## **Webex**

## **Quick Reference Guide**

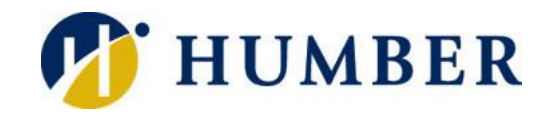

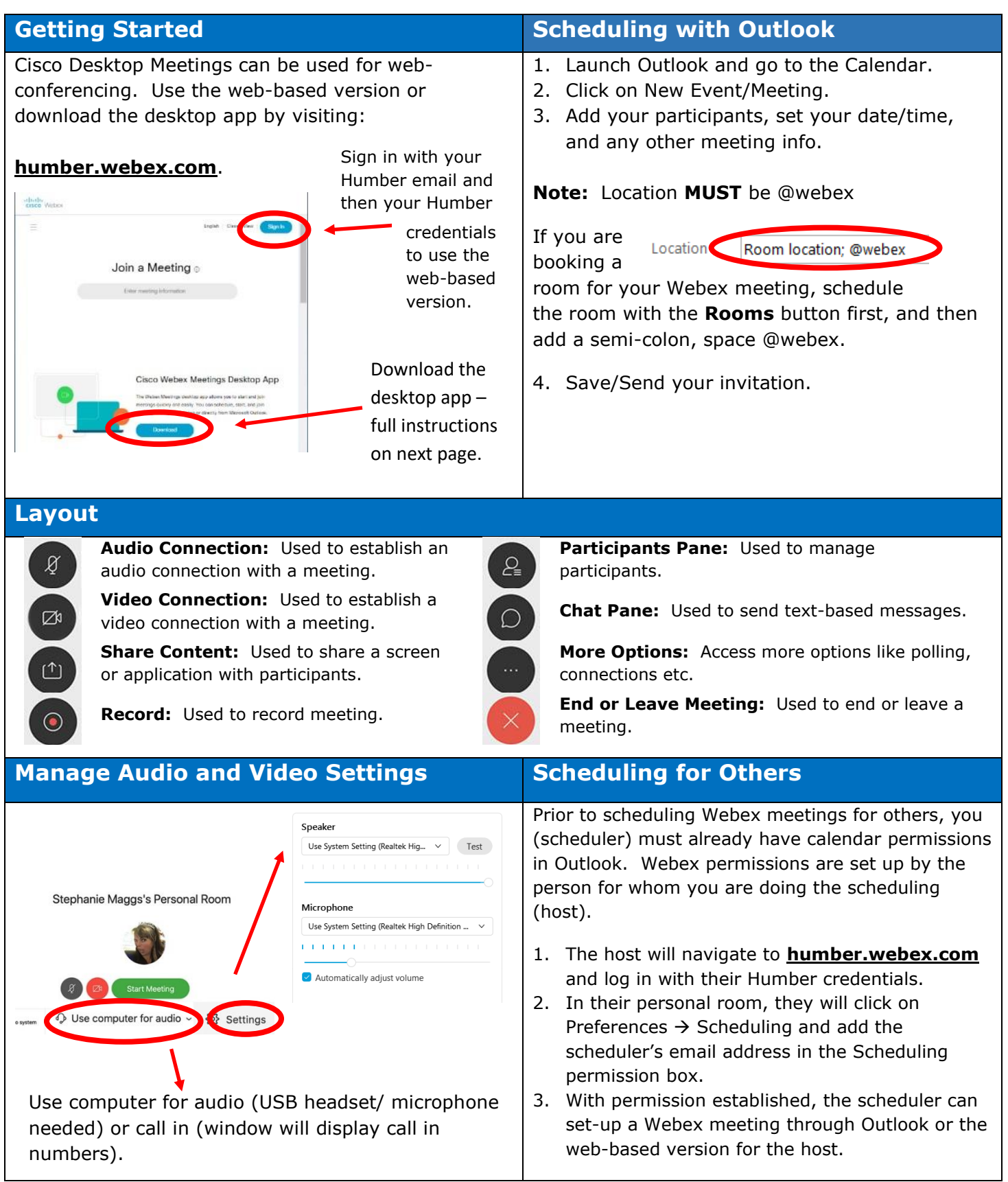

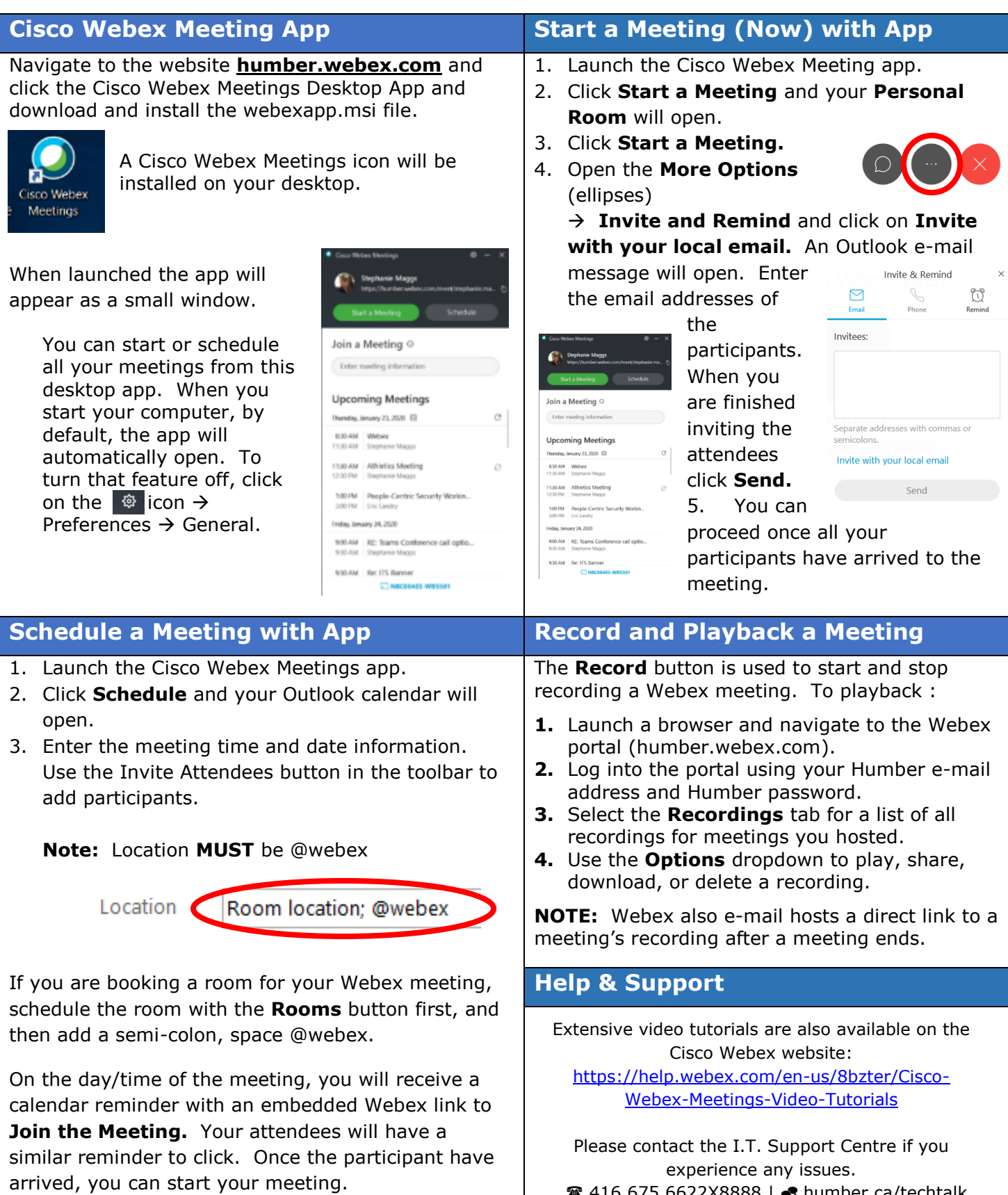

- <sup>2</sup>416.675.6622X8888 | *★* humber.ca/techtalk SupportCentre@humber.ca
	- A212 (Lakeshore) or NX210 (North)

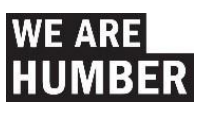